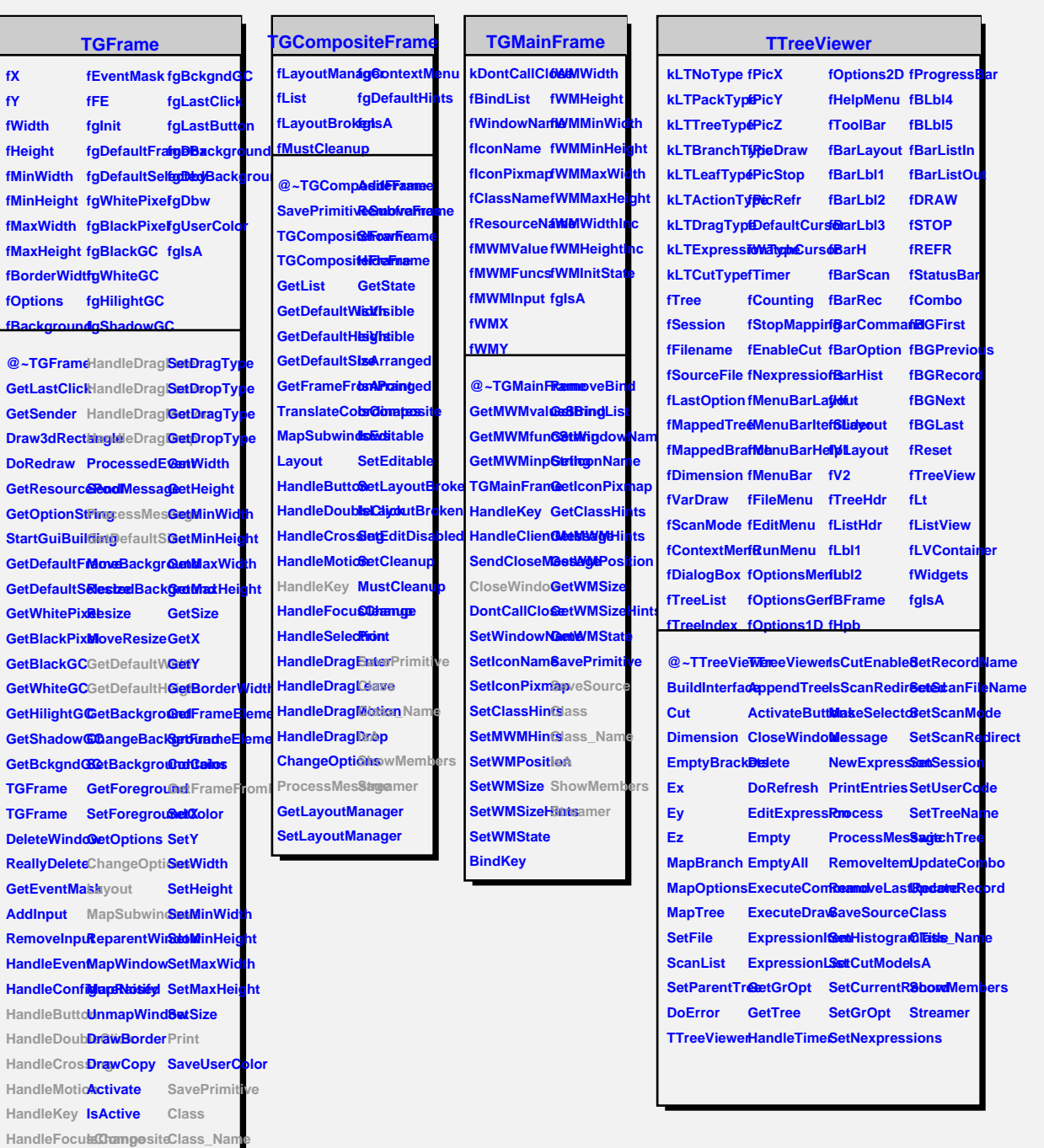

**HandleSelectionRequestSfreamer** 

**HandleSelection SetEditable ShowMembers**

**HandleClientMessage IsEditable IsA**

**HandleSelectsonCleaBroken** 

**HandleColormapChange SetCleanup**

## **TQObject**

**fListOfSignals fgIsA fListOfConnections**

**@~TQObject Emit GetSender Emit** GetSenderClassiName **ConnectToClass ConnectToClass Emit Emit Emit Disconnected Destroyed ChangedBy Message Connect**